## Ændringer med virkning i dag / Changes effective as from today: 23-12-2008

### **OBSERVATIONSLISTEN / OBSERVATION LIST**

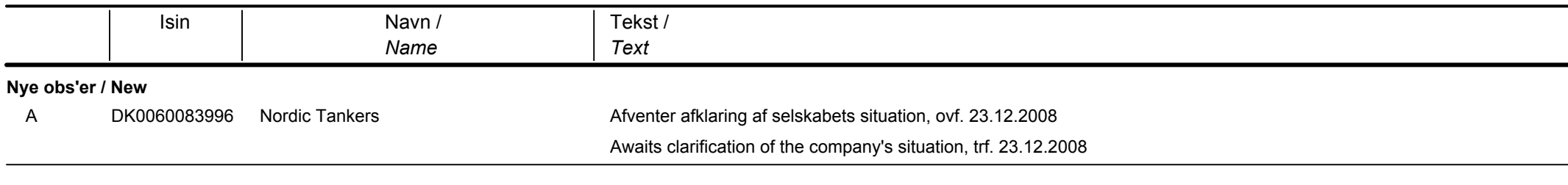

### **OBLIGATIONER / BONDS**

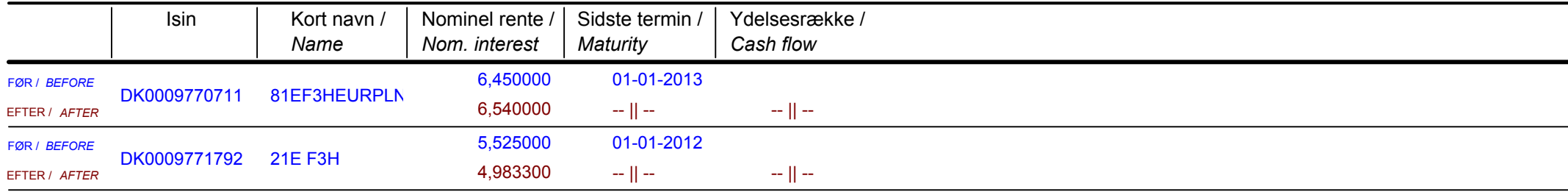

# Papirændringer til / Changes in securities from: 29-12-2008

### **AKTIER / SHARES**

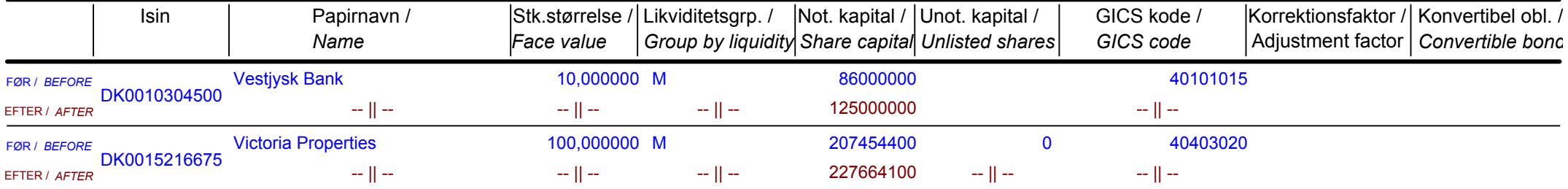

Nye papirer til notering / New securities: 29-12-2008

# Papirer til sletning / Securities to be deleted: 29-12-2008

## **AKTIER / SHARES**

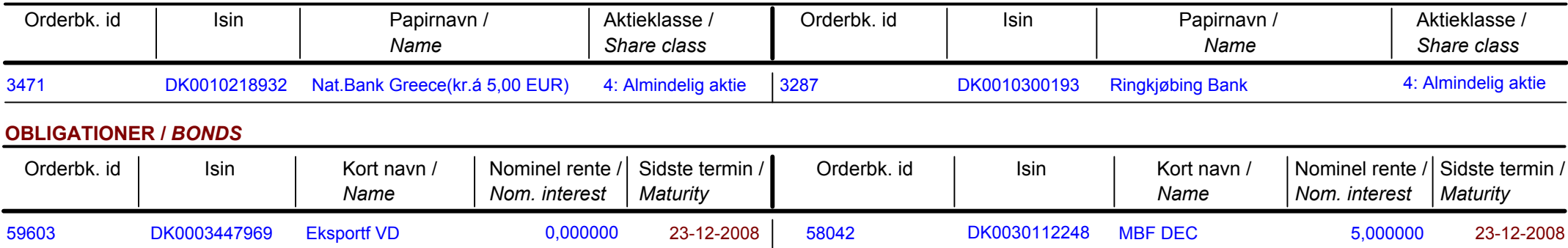